#### **Classes and Objects**

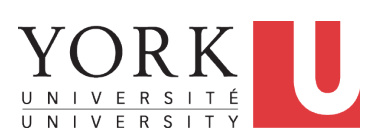

EECS1022 Sections M & N: Programming for Mobile Computing Winter 2021

CHEN-WEI W[ANG](http://www.eecs.yorku.ca/~jackie)

#### **Assumptions**

It is assumed that you also complete:

- **Java Tutorial Videos**:
	- Weeks 6 [ [link](https://www.youtube.com/playlist?list=PL5dxAmCmjv_70YmHrdPYD809c6OeIixvV) ]
	- *Weeks 7* [ [link](https://www.youtube.com/playlist?list=PL5dxAmCmjv_7x3Qn5px_zS0qqgaBK9Sc1) ]<br>● *Weeks 8* [ link ]
	- *Weeks 8* [ [link](https://www.youtube.com/playlist?list=PL5dxAmCmjv_6JyoGf4zvQmg3piNzipWdb) ]
- **Written Notes**:
	- *Inferring Classes from JUnit Tests* [ [link](https://www.eecs.yorku.ca/~jackie/teaching/lectures/2021/W/EECS1022/notes/EECS1022_W21_Inferring_Classes_from_JUnit.pdf) ]
	- Manipulating Multi-Valued, Reference-Typed Attributes [[link](https://www.eecs.yorku.ca/~jackie/teaching/lectures/2021/W/EECS1022/notes/EECS1022_W21_Tracing_PointCollectorTester.pdf)]

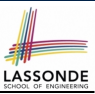

## **Learning Outcomes**

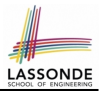

Understand:

- Object Orientation
- Classes as Templates:
	- attributes, constructors, (accessor and mutator) methods ○ use of this
- Objects as Instances:
	- use of new
	- the dot notation, method invocations
	- reference aliasing
- Reference-Typed Attributes: Single-Valued vs. Multi-Valued
- Non-Static vs. Static Variables
- Helper Methods

#### **Where are we? Where will we go?**

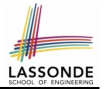

- We have developed the Java code within a main or utility method.
- In Java:
	- We may define more than one *classes*
	- Each class may contain more than one *methods*
- *object-oriented programming* in Java:
	- Use *classes* to define templates
	- Use *objects* to instantiate classes
	- At *runtime*, *create* objects and *call* methods on objects, to *simulate interactions* between real-life entities.

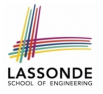

## **Object Orientation: Observe, Model, and Execute**

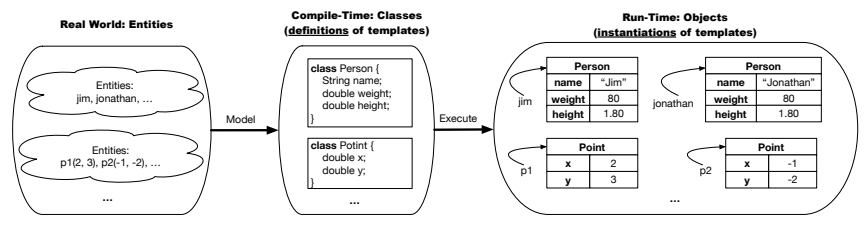

- Study [this tutorial video](https://www.youtube.com/watch?v=y7qOhn6Ep4A&index=15&t=4s&list=PL5dxAmCmjv_7WvY_QnJrcPczM_KjABxBn) that walks you through the idea of *object orientation* .
- We *observe* how real-world *entities* behave.
- We *model* the common *attributes* and *behaviour* of a set of entities in a single *class*.
- We *execute* the program by creating *instances* of classes, which interact in a way analogous to that of real-world *entities*.

## **Object-Oriented Programming (OOP)**

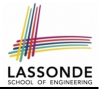

- In real life, lots of *entities* exist and interact with each other.
	- e.g., *People* gain/lose weight, marry/divorce, or get older.
	- e.g., *Cars* move from one point to another.
	- e.g., *Clients* initiate transactions with banks.
- Entities:
	- Possess *attributes*;
	- Exhibit *bebaviour*; and
	- Interact with each other.
- Goals: Solve problems *programmatically* by
	- *Classifying* entities of interest Entities in the same class share *common* attributes and bebaviour.
	- *Manipulating* data that represent these entities Each entity is represented by *specific* values.

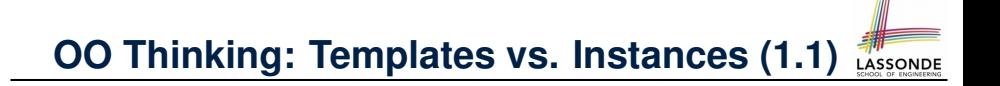

Points on a two-dimensional plane are identified by their signed distances from the X- and Y-axises. A point may move arbitrarily towards any direction on the plane. Given two points, we are often interested in knowing the distance between them.

- $\bullet$  A template called  $Point$  defines the common
	- *attributes* (e.g., x, y) [≈ nouns]
	- **behaviour** (e.g., move up, get distance from) [≈ verbs]

## **OO Thinking: Templates vs. Instances (1.2)**

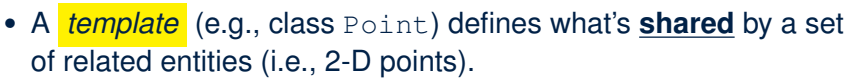

- Common *attributes* (x, y)
- Common *behaviour* (move left, move up)
- Each template may be *instantiated* as multiple instances, each with *instance-specific* values for attributes x and y:

 $\circ$  Point instance p1 is located at  $(3, 4)$ ○ Point instance p2 is located at (−4,−3)

● Instances of the same template may exhibit *distinct behaviour*.

 $[3^2 + 5^2]$ 

 $(-4)^2 + (-2)^2$ ]

- $\circ$  When p1 moves up for 1 unit, it will end up being at (3,5)
- When p2 moves up for 1 unit, it will end up being at (−4,−2)
- Then, p1's distance from origin:
- $\circ$  Then, p2's distance from origin:

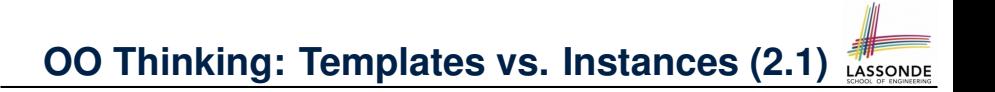

A person is a being, such as a human, that has certain attributes and behaviour constituting personhood: a person ages and grows on their heights and weights.

- A template called Person defines the common
	- *attributes* (e.g., age, weight, height) [≈ nouns]
	- **behaviour** (e.g., get older, gain weight) [≈ verbs]

## **OO Thinking: Templates vs. Instances (2.2)**

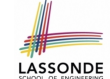

- A *template* (e.g., class Person) defines what's **shared** by a set of related entities (i.e., persons).
	- Common *attributes* (age, weight, height)
	- Common *behaviour* (get older, lose weight, grow taller)
- Each template may be *instantiated* as multiple instances, each with *instance-specific* values for attributes age, weight, and height.
	- Person instance jim is

50-years old, 1.8-meters tall and 80-kg heavy

o Person instance jonathan is

65-years old, 1.73-meters tall and 90-kg heavy

- Instances of the same template may exhibit *distinct behaviour*.
	- When jim gets older, he becomes 51
	- When jonathan gets older, he becomes 66.
	- o jim's BMI is based on his own height and weight
	- o jonathan's BMI is based on his own height and weight

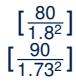

**[10 of 96](#page-88-0)**

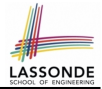

In Java, you use a *class* to define a *template* that enumerates *attributes* that are common to a set of *entities* of interest.

```
public class Person {
 private int age;
 private String nationality;
 private double weight;
 private double height;
}
```

```
public class Point {
 private double x;
 private double y;
}
```
## **OOP: Methods (1.1)**

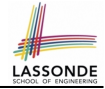

● A *method* is a named block of code, *reusable* via its name.

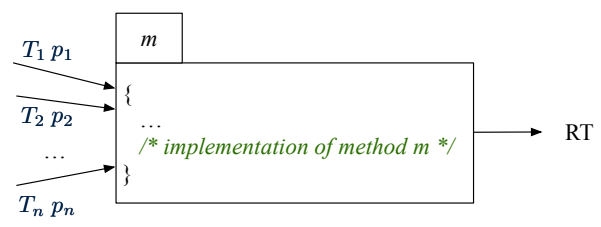

- The *Header* of a method consists of:
	- Return type **[** *RT* (which can be void) ]
	- Name of method **in the set of the set of the set of the set of the set of the set of the set of the set of the set of the set of the set of the set of the set of the set of the set of the set of the set of the set of th**
	- $\circ$  Zero or more *parameter names*  $[p_1, p_2, \ldots, p_n]$
	- $\circ$  The corresponding *parameter types* [  $T_1, T_2, \ldots, T_n$  ]
- A call to method *m* has the form:  $m(a_1, a_2, \ldots, a_n)$ Types of *argument values*  $a_1, a_2, \ldots, a_n$  must match the the corresponding parameter types  $T_1, T_2, \ldots, T_n$ . **[12 of 96](#page-88-0)**

## **OOP: Methods (1.2)**

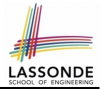

- In the body of the method, you may
	- Declare new *local variables* (whose *scope* is within that method).
	- Use or change values of *attributes*.
	- Use values of *parameters*, if any.

```
public class Person {
 private String nationality;
 public void changeNationality(String newNationality) {
   nationality = newNationality; } }
```
● *Call* a *method*, with a *context object* , by passing *arguments*.

```
public class PersonTester {
 public static void main(String[] args) {
   Person jim = new Person(50, "British");
   Person jonathan = new Person(60, "Canadian");
   jim.changeNationality("Korean");
   jonathan.changeNationality("Korean"); } }
```
## **OOP: Methods (2)**

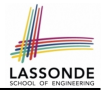

- Each *class* C defines a list of methods.
	- A *method* m is a named block of code.
- We *reuse* the code of method m by calling it on an *object* obj of class C.
	- For each *method call* obj.m(...):
	- obj is the *context object* of type C
	- m is a method defined in class C
	- We intend to apply the *code effect of method* m to object obj. e.g., jim.getOlder() vs. jonathan.getOlder() e.g., p1.moveUp(3) vs. p2.moveUp(3)
- All objects of class C share *the same definition* of method m.
- However:
	- ∵ Each object may have *distinct attribute values*.

∴ Applying *the same definition* of method m has *distinct effects*.

**[14 of 96](#page-88-0)**

## **OOP: Methods (3)**

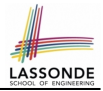

- **1.** *Constructor*
	- Same name as the class. No return type. *Initializes* attributes.
	- Called with the **new** keyword.

○ e.g., Person jim = **new** Person(50, "British");

#### **2.** *Mutator*

- *Changes* (re-assigns) attributes
- void return type
- Cannot be used when a value is expected
- $\circ$  e.g., double h = jim. setHeight (78.5) is illegal!

#### **3.** *Accessor*

- *Uses* attributes for computations (without changing their values)
- Any return type other than void
- An explicit return *statement* (typically at the end of the method) returns the computation result to where the method is being used. e.g., double bmi =  $\lim_{x \to 0}$  qetBMI();

e.g., println(p1.getDistanceFromOrigin());

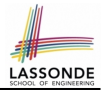

- The purpose of defining a *class* is to be able to create *instances* out of it.
- To *instantiate* a class, we use one of its *constructors* .
- A constructor
	- declares input *parameters*
	- uses input parameters to *initialize some or all* of its *attributes*

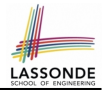

For each *class*, you may define *one or more constructors* :

- *Names* of all constructors must match the class name.
- *No return types* need to be specified for constructors.
- Constructor must have *distinct* lists of *parameter types*.
	- Person(String n), Person(String n, int age)
	- Person(String n, int age), Person(int age, String n)
	- Person(String fN, int age), Person(String lN, int id) ×
- Each *parameter* that is used to initialize an attribute must have a *matching type*.
- The *body* of each constructor specifies how *some or all attributes* may be *initialized*.

#### **OOP: Class Constructors (2.1)**

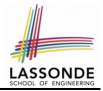

```
public class Point {
 private double x;
 private double y;
 public Point(double initX, double initY) {
   x = initX;
   y = initY;}
 public Point(char axis, double distance) {
   if (axis == 'x') { x = distance; }
   else if (axis == 'y') { y = distance; }
   else { /* Error: invalid axis */ }
 }
}
```
## **OOP: Class Constructors (2.2)**

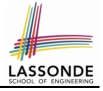

```
public class Person {
 private int age;
 private String nationality;
 private double weight;
 private double height;
 public Person(int initAge, String initNat) {
   age = initAge;nationality = initNat;
 }
 public Person (double initW, double initH) {
   weight = initW;height = initH;}
 public Person(int initAge, String initNat,
         double initW, double initH) {
   \ldots /* initialize all attributes using the parameters *
 }
}
```
## **Visualizing Objects at Runtime (1)**

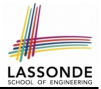

- To trace a program with sophisticated manipulations of objects, it's critical for you to visualize how objects are:
	- Created using *constructors*

```
Person jim = new Person(50, "British", 80, 1.8);
```
○ Inquired using *accessor methods*

```
double bmi = \lim_{x \to 0} qetBMI();
```
○ Modified using *mutator methods*

```
jim.gainWeightBy(10);
```
- To visualize an object:
	- Draw a rectangle box to represent *contents* of that object:
		- Title indicates the *name of class* from which the object is instantiated.
		- Left column enumerates *names of attributes* of the instantiated class.
		- Right column fills in *values* of the corresponding attributes.
	- Draw | arrow(s) | for *variable(s)* that store the object's **address**.

## **Visualizing Objects at Runtime (2.1)**

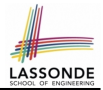

After calling a *constructor* to create an object:

Person jim = **new** Person(50, "British", 80, 1.8);

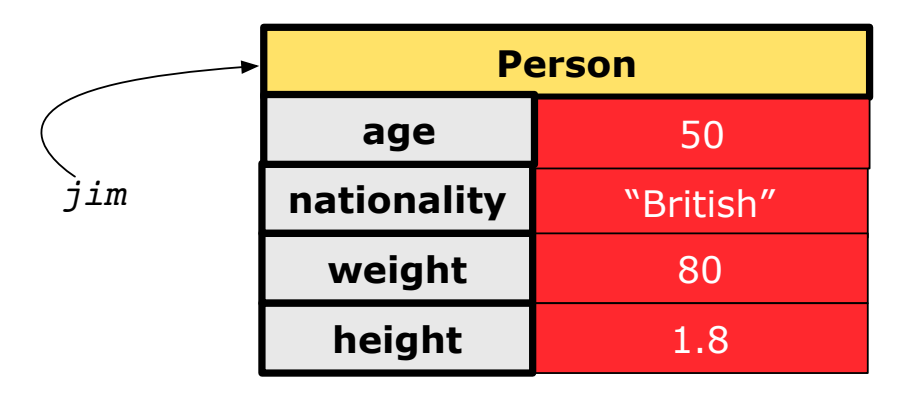

## **Visualizing Objects at Runtime (2.2)**

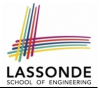

After calling an *accessor* to inquire about context object  $\lim$ :

**double** bmi = jim.getBMI();

- Contents of the object pointed to by  $\frac{1}{2}$  im remain intact.
- Retuned value  $\frac{80}{(1.8)^2}$  of jim.getBMI() stored in variable bmi.

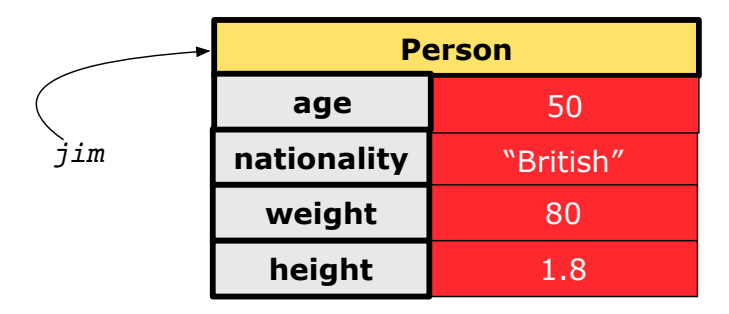

## **Visualizing Objects at Runtime (2.3)**

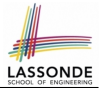

After calling a *mutator* to modify the state of context object  $\frac{1}{2}$  im:

jim.gainWeightBy(10);

- *Contents* of the object pointed to by jim change.
- *Address* of the object remains unchanged.  $\Rightarrow$  jim points to the same object!

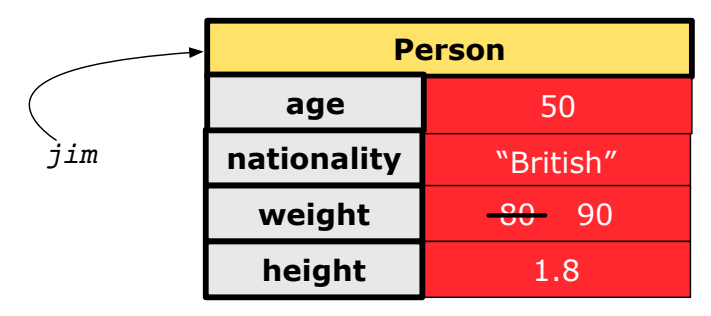

# **Visualizing Objects at Runtime (2.4)**

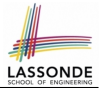

After calling the same *accessor* to inquire the *modified* state of context object iim:

 $bmi = jim.getBMI()$ ;

- Contents of the object pointed to by  $\frac{1}{2}$  im remain intact.
- Retuned value  $\frac{90}{(1.8)^2}$  of jim.getBMI() stored in variable bmi.

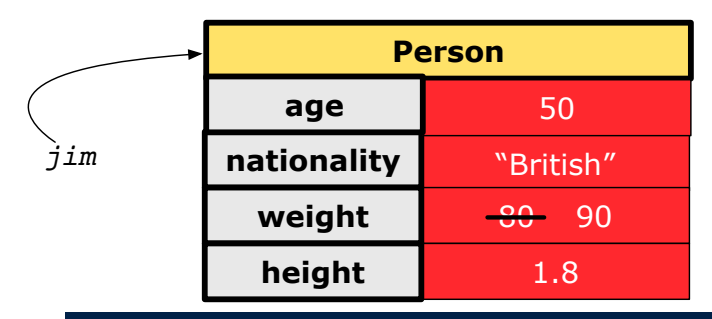

## **Object Creation (1.1)**

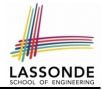

Point  $p1 = new Point(2, 4);$ 

**1. RHS (Source) of Assignment:** <u>new Point (2, 4)</u> creates a new *Point object* in memory.

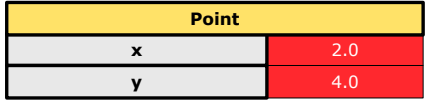

- **2. LHS (Target) of Assignment: Point p1** declares a *variable* that is meant to store the *address* of *some Point object*.
- **3. Assignment:** Executing  $=$  stores new object's address in  $p1$ .

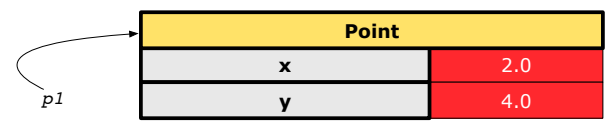

**[25 of 96](#page-88-0)**

## **Object Creation (1.2)**

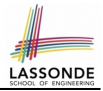

Person jim = **new** Person(50, "British");

**1. RHS (Source) of Assignment**: **new** Person(50, "British") creates a new *Person object* in memory.

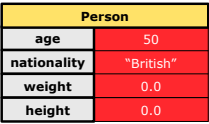

- **2. LHS (Target) of Assignment: Point jim** declares a *variable* that is meant to store the *address* of *some Person object*.
- **3. Assignment**: Executing **= stores new object's address in** jim.

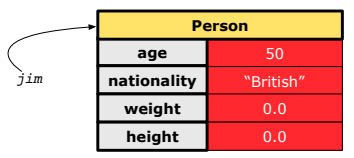

#### **Object Creation (2)**

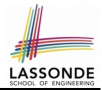

Point  $p1 = new Point(2, 4);$ System.out.println(p1);

#### Point@677327b6

By default, the address stored in  $p1$  gets printed.

Instead, print out attributes separately:

System.out.println("(" + p1.getX()+", "+p1.getY() + ")");

 $(2.0, 4.0)$ 

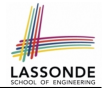

A constructor may only *initialize* some attributes and leave others *uninitialized*.

```
public class PointTester {
 public static void main(String[] args) {
   Point p1 = new Point(3, 4);
   Point p2 = new Point(-3 -2);
   Point p3 = new Point('x', 5);
   Point p4 = new Point('y', -7);}
}
```
#### **OOP: Object Creation (3.1.2)**

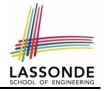

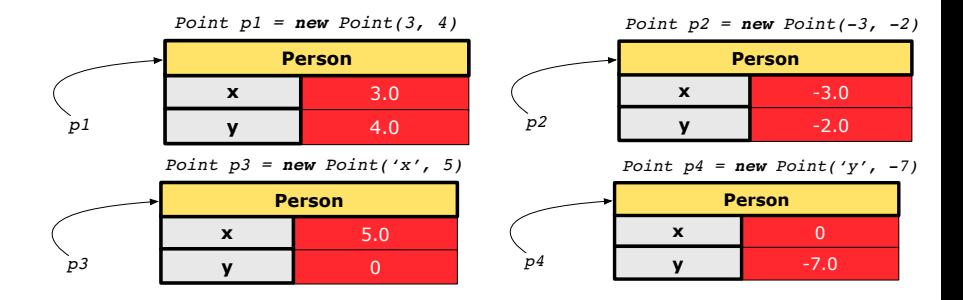

## **OOP: Object Creation (3.2.1)**

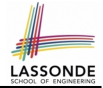

A constructor may only *initialize* some attributes and leave others *uninitialized*.

```
public class PersonTester {
 public static void main(String[] args) {
  /* initialize age and nationality only */Person jim = new Person(50, "BRI");
  /* initialize age and nationality only */Person jonathan = new Person(65, "CAN");
  /* initialize weight and height only */Person alan = new Person(75, 1.80);
  /* initialize all attributes of a person */Person mark = new Person(40, "CAN", 69, 1.78);
 }
}
```
#### **OOP: Object Creation (3.2.2)**

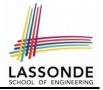

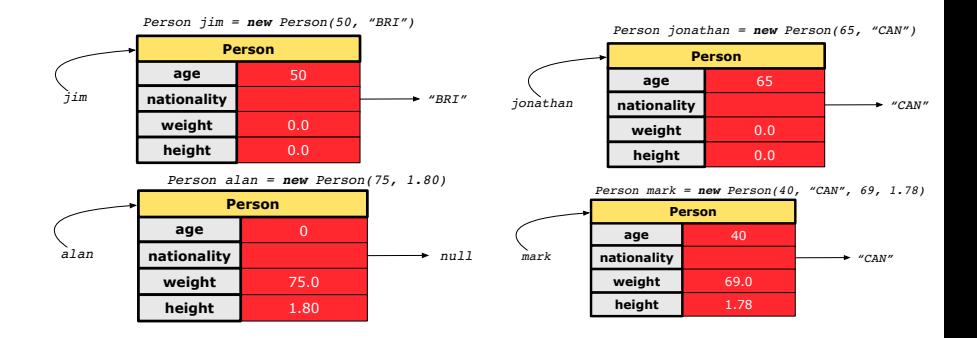

#### **[31 of 96](#page-88-0)**

#### **OOP: Object Creation (4)**

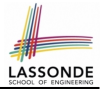

- When using the constructor, pass *valid argument values*:
	- The type of each argument value must match the corresponding parameter type.
	- $\circ$  e.g., Person(50, "BRI") matches Person(int initAge, String initNationality)
	- $\circ$  e.g., Point (3, 4) matches Point(double initX, double initY)
- When creating an instance, *uninitialized* attributes implicitly get assigned the *default values* .
	- Set *uninitialized* attributes properly later using **mutator** methods

```
Person jim = new Person(50, "British");
jim.setWeight(85);
jim.setHeight(1.81);
```
## **OOP: The Dot Notation (1)**

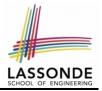

- A binary operator:
	- **LHS** an object
	- **RHS** an attribute or a method
- Given a *variable* of some *reference type* that is **not** null:
	- We use a dot to retrieve any of its *attributes* . Analogous to 's in English e.g., jim.nationality means jim's nationality
	- We use a dot to invoke any of its *mutator methods* , in order to *change* values of its attributes.

e.g., jim.changeNationality("CAN") changes the nationality attribute of iim

- We use a dot to invoke any of its *accessor methods* , in order to *use* the result of some computation on its attribute values. e.g.,  $\lim_{x \to a}$  et BMI() computes and returns the BMI calculated based on jim's weight and height
- Return value of an *accessor method* must be stored in a variable. e.g., double jimBMI = jim.getBMI() **[33 of 96](#page-88-0)**

## **The this Reference (1)**

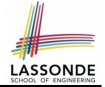

● Each *class* may be instantiated to multiple *objects* at runtime.

```
public class Point {
 private double x; private double y;
 public void moveUp(double units) { y += units; }
}
```
• Each time when we call a method of some class, using the dot notation, there is a specific *target*/*context* object.

```
1 \vert Point p1 = new Point (2, 3);
2 Point p2 = new Point(4, 6);
3 | p1.moveUp(3.5);4 p2. moveUp(4.7);
```
- p1 and p2 are called the *call targets* or *context objects* .
- **Lines 3 and 4** apply the same definition of the moveUp method.
- $\circ$  But how does Java distinguish the change to p1, y versus the change to  $p2. y$ ?

**[34 of 96](#page-88-0)**

### **The this Reference (2)**

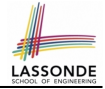

● In the *method* definition, each *attribute* has an *implicit* this which refers to the *context object* in a call to that method.

```
public class Point {
 private double x;
 private double y;
 public Point(double newX, double newY) {
   this.x = newX;this. y = newY;}
 public void moveUp(double units) {
   this.y = this.y + units;
 }
}
```
● Each time when the *class* definition is used to create a new Point *object*, the this reference is substituted by the name of the new object. **[35 of 96](#page-88-0)**

#### **The this Reference (3)**

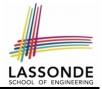

• After we create  $p1$  as an instance of Point

```
Point p1 = new Point(2, 3);
```
**[36 of 96](#page-88-0)**

• When invoking  $p1$ . moveUp(3.5), a version of moveUp that is specific to  $p1$  will be used:

```
public class Point {
 private double x;
 private double y;
 public Point(double newX, double newY) {
   p1. x = newX;p1 \t y = newY;}
 public void moveUp(double units) {
   p1 \t y = p1 \t y + units;}
}
```
### **The this Reference (4)**

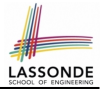

• After we create  $p2$  as an instance of Point

```
Point p2 = new Point(4, 6);
```
• When invoking  $p2$ . moveUp(4.7), a version of moveUp that is specific to p2 will be used:

```
public class Point {
   private double x;
   private double y;
   public Point(double newX, double newY) {
     p2. x = newX;p2 \t y = newY;}
   public void moveUp(double units) {
     p2 \t y = p2 \t y + units;}
  }
37 of 96
```
### **The this Reference (5)**

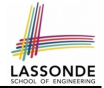

The this reference can be used to *disambiguate* when the names of *input parameters* clash with the names of *class attributes*.

```
public class Point {
   private double x;
   private double y;
   public Point(double x, double y) {
    this.x = x;
    this. y = y;
   }
   public void setX(double x) {
    this.x = x;
   }
   public void setY(double y) {
    this.y = y;
   }
 }
38 of 96
```
### **The this Reference (6.1): Common Error**

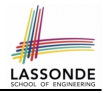

The following code fragment compiles but is problematic:

```
1 public class Person {
2 private String name;
3 private int age;
4 public Person(String name, int age) {
5 \mid name = name:
6 \mid age = age;
8 public void setAge(int age) {
9 age = age;
```
○ Why? **and South All South Act are about the shadowing** ] Target (LHS) of the assignment (L5) refers to parameter name (L4). ○ Fix?

**[39 of 96](#page-88-0)**

 $\overline{7}$ 

10 } 11 }

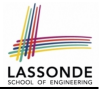

Always remember to use this when *input parameter* names clash with *class attribute* names.

```
public class Person {
 private String name;
 private int age;
 public Person(String name, int age) {
   this.name = name;
   this.age = age;
 }
 public void setAge(int age) {
   this.age = age;
 }
}
```
### **OOP: Mutator Methods**

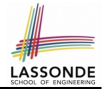

- These methods *change* values of attributes.
- We call such methods *mutators* (with void return type).

```
public class Person {
  . . .
 public void gainWeight(double units) {
   this.weight = this.weight + units;
  }
}
```

```
public class Point {
  . . .
 public void moveUp() {
   this.y = this.y + 1;
  }
}
```
## **OOP: Accessor Methods**

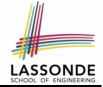

- These methods *return* the result of computation based on attribute values.
- We call such methods *accessors* (with non-void return type).

```
public class Person {
 . . .
 public double getBMI() {
   double bmi = this.height / (this.weight * this.weight);
   return bmi;
 } }
```

```
public class Point {
  . . .
 public double getDistanceFromOrigin() {
   double dist =
         Math.sqrt(<b>this</b>.x * <b>this</b>.x + <b>this</b>.y * <b>this</b>.y);return dist;
  } }
```
# **OOP: Method Calls**

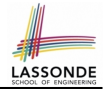

- 1 | Point  $p1 = new$  **Point** (3, 4);
- 2 | Point  $p2 = new$  **Point**  $(-4, -3)$ ;
- 3 | System.out.println(p1. *getDistanceFromOrigin()* );
- 4 | System.out.println(p2. getDistanceFromOrigin() );
- $5 \mid p1.$  moveUp(1);

6 |  $p2.\overline{moveUp(1)}$ ;

- 7 | System.out.println(p1. getDistanceFromOrigin() );
- 8 | System.out.println(p2. getDistanceFromOrigin() );
	- **Lines 1 and 2** create two different instances of Point
	- Lines 3 and 4: invoking the same accessor method on two different instances returns *distinct* values
	- Lines 5 and 6: invoking the same mutator method on two different instances results in *independent* changes
	- Lines 3 and 7: invoking the same accessor method on the same instance *may* return *distinct* values, why? **Line 5 [43 of 96](#page-88-0)**

# **OOP: Use of Mutator vs. Accessor Methods**

- Calls to *mutator methods cannot* be used as values.
	- $\circ$  e.g., System.out.println(jim.setWeight(78.5));  $\times$
	- $\circ$  e.g., double  $w = \lim_{x \to b}$  setWeight(78.5);  $\times$
	- $\circ$  e.g., jim. setWeight (78.5);
- Calls to *accessor methods should* be used as values.
	- $\circ$  e.g.,  $\lim_{x \to 0}$  et BMI();
	- e.g., System.out.println(jim.getBMI()); ✓
	- $\circ$  e.g., double w = jim.getBMI();

### **OOP: Method Parameters**

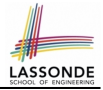

● **Principle 1:** A *constructor* needs an *input parameter* for every attribute that you wish to initialize.

e.g., Person(double w, double h) vs. Person(String fName, String lName)

● **Principle 2:** A *mutator* method needs an *input parameter* for every attribute that you wish to modify.

e.g., In Point, void moveToXAxis() vs. void moveUpBy(double unit)

- **Principle 3:** An *accessor method* needs *input parameters* if the attributes alone are not sufficient for the intended computation to complete.
	- e.g., In Point, double getDistFromOrigin() vs. double getDistFrom(Point other)

## **OOP: Reference Aliasing (1)**

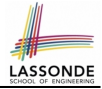

1  $\int$ **int**  $i = 3$ ; 2  $\begin{cases} \frac{\mathbf{int}}{\mathbf{int}} & j = i; \quad \text{System.out.println}(i == j); \text{if } x \neq j \end{cases}$ <br>3  $\begin{cases} \frac{\mathbf{int}}{\mathbf{int}} & k = 3; \quad \text{System.out.println}(k == i, 6, k == j) \end{cases}$  $int k = 3$ ; System.out.println(k == i && k == j);/\*true\*/

- **Line 2** copies the number stored in i to j.
- After **Line 4**, i, j, k refer to three separate integer placeholder, which happen to store the same value 3.

```
1 \vert Point p1 = new Point (2, 3);
2 Point p2 = p1; System.out.println(p1 == p2);/*true*/<br>3 Point p3 = new Point(2, 3);
    Point p3 = new Point(2, 3);4 Systme.out.println(p3 == p1 || p3 == p2);/*false*/<br>5 Systme.out.println(p3.x == p1.x & p3.y == p1.y);/
5 Systme.out.println(p3.x == p1.x && p3.y == p1.y);/*true*/<br>6 Systme.out.println(p3.x == p2.x && p3.y == p2.y);/*true*/
   Systme.out.println(p3.x == p2.x & Q3.y == p2.y);/*true*/
```
- **Line 2** copies the *address* stored in p1 to p2.
- $\circ$  Both p1 and p2 refer to the same object in memory!
- p3, whose *contents* are same as p1 and p2, refer to a different object in memory.

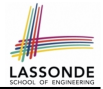

**Problem:** Consider assignments to *primitive* variables:

```
int \; i1 = 1;
 2 \int \frac{\sin t}{t^2} = 2;
 3 \text{ int } i3 = 3;4 \text{ int} [] numbers1 = {i1, i2, i3};
 5 \int \frac{\sin t}{\sin t} numbers2 = \frac{\sin t}{\sin t} [numbers1.length];
 6 \mid for(int i = 0; i < numbers1.length; i +) {
 7 \mid numbers2[i] = numbers1[i];
 9 \vertnumbers1[0] = 4;
10 System.out.println(numbers1[0]);
11 | System.out.println(numbers2[0]);
```
8 }

# **OOP: Reference Aliasing (2.2)**

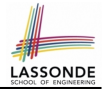

#### **Problem:** Consider assignments to *reference* variables:

```
1 | Person alan = new Person("Alan");
 2 \begin{cases} \text{Person mark} = \text{new Person("Mark");} \\ \text{Person from} = \text{new Person("Tom");} \end{cases}3 Person tom = new Person("Tom");
 4 \begin{bmatrix} \text{Person } jm = \text{new } Person("Jim") \\ \text{Person[1 } persons1 = \text{falan } mark \end{bmatrix}Person[] person5 = {alan, mark, tom};6 | Person[] persons2 = new Person[persons1.length];
 7 \vert for(int i = 0; i \leq persons1.length; i +) {
 8 \mid \text{persons2[i]} = \text{persons1[i]; }9 persons1[0].setAge(70);10 System.out.println(\lim_{x \to a} qetAge());
11 System.out.println(alan.getAge());
12 System.out.println(persons2[0].getAge());
13 persons1[0] = iim;14 |persons1[0] . setAge(75);15 System.out.println(jim.getAge());
16 System.out.println(alan.getAge());
17 System.out.println(persons2[0].getAge());
```
# **Java Data Types (1)**

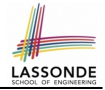

A (data) type denotes a set of related *runtime values*.

- **1.** *Primitive Types*
	- *Integer* Type
		-
		-
	- *Floating-Point Number* Type
		-
	- *Character* Type
		-
	- *Boolean* Type
		-

• int **but integers** • long **b [set of 64-bit integers]** 

• double **[set of 64-bit FP numbers]** 

• char **[set of single characters]** 

• boolean **[set of true and false]** 

- **2.** *Reference Type* : *Complex Type with Attributes and Methods*
	-
	-
	-
	-

○ *String* **best of references to character sequences** ○ *Person* **because** [set of references to Person objects] ○ *Point* **[set of references to Point objects] Scanner Scanner [set of references to Scanner objects]** 

# **Java Data Types (2)**

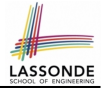

- A variable that is declared with a *type* but *uninitialized* is implicitly assigned with its *default value* . ○ **Primitive Type**
	-
	-
	-

#### ○ **Reference Type**

- 
- 
- 
- 

• int i;  $[0]$  is implicitly assigned to i • double d;  $[0,0]$  is implicitly assigned to d] • boolean b;  $\begin{bmatrix} false \end{bmatrix}$  is implicitly assigned to b]

• String s;  $\begin{bmatrix} \frac{null}{\text{null}} \end{bmatrix}$  is implicitly assigned to s]

- Person jim;  $\lceil \frac{null}{null} \rceil$  is implicitly assigned to jim]
- Point p1;  $\left[\begin{array}{c|c}\n\frac{null}{\text{null}}\n\end{array}\right]$  is implicitly assigned to p1]
- Scanner input;  $\begin{bmatrix} \frac{null}{\end{bmatrix}$  is implicitly assigned to input]
- You *can* use a primitive variable that is *uninitialized*. Make sure the *default value* is what you want!
- Calling a method on a *uninitialized* reference variable crashes your program. [ *NullPointerException* ] Always initialize reference variables!

# **Java Data Types (3.1)**

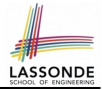

• An *attribute* may store the reference to another object.

**public class** Person { **private Person** spouse; }

• Methods may take as *parameters* references to other objects.

```
public class Person {
 public void marry(Person other) { . . . } }
```
*Return values* from methods may be references to objects.

```
public class Point {
 public void moveUpBy(int i) { y = y + i; }
 Point movedUpBy(int i) {
   Point np = new Point(x, y);
   np.moveUpBy(i);
   return np;
 }
}
```
### **Java Data Types (3.2.1)**

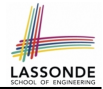

An attribute may be *multi*-valued, *reference*-typed

e.g., of type  $Point[]$ , storing references to Point objects.

```
1 public class PointCollector {<br>2 private Point[] points; pri
 2 private Point [] points; private int nop; / * number of points */<br>3 public Point Collector () { this points = new Point [1001 · )
        3 public PointCollector() { this.points = new Point[100]; }
 4 public void addPoint (double x, double y) {<br>5 this.points [this.nop] = new Point (x, y);
 5 this.points[this.nop] = new Point(x, y); this.nop++; }<br>6 public Point II detPointsInOuadrantI() {
 6 public Point[] getPointsInQuadrantI() {<br>
Point II ps = new Point[this non]:
           7 Point[] ps = new Point[this.nop];
 8 int count = 0; /* number of points in Quadrant I */<br>9 for (int. i = 0: i < this non; i++) {
           for(int i = 0; i < this.nop; i++) {
10 Point p = \text{this}. points[i];
11 if(p.x > 0 & p.y > 0) { ps[count] = p; count++; } }
12 Point \begin{bmatrix} 1 & q \end{bmatrix} Points = new Point \begin{bmatrix} count \end{bmatrix};
13 \left\{\n \begin{array}{l}\n \star \text{ ps contains null if count} < \text{nop } \star\n \end{array}\n\right\}<br>
14 for (int i = 0; i \le \text{count}; i + 1 { \sigma1Po
           for(int i = 0; i < count; i++) { allPoints[i] = ps[i] }
15 return qlPoints;
```
#### *Required Reading*: [Point and PointCollector](https://www.eecs.yorku.ca/~jackie/teaching/lectures/2021/W/EECS1022/notes/EECS1022_W21_Tracing_PointCollectorTester.pdf)

**[52 of 96](#page-88-0)**

16

### **Java Data Types (3.2.2)**

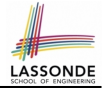

```
1 public class PointCollectorTester {
 2 public static void main(String[] args) {
        3 PointCollector pc = new PointCollector();
 4 System.out.println(pc.getNumberOfPoints()); /* 0 */<br>5 pc addPoint(3.4):
        pc.addPoint(3, 4);6 System.out.println(pc.getNumberOfPoints()); /* 1 */<br>7 pc.addPoint(-3, 4):
 7 \qquad pc.addPoint(-3, 4);<br>8 System.out.println(
 \begin{array}{c|c} 8 & System.out.println(pc.getNumberOfPoints()); > * 2 > / 9 \\ 9 & nc.addPoint(-3, -4): & \end{array}pc.addPoint(-3, -4);
10 System.out.println(pc.getNumberOfPoints()); /* 3 */<br>11 pc.addPoint(3, -4);pc.addPoint(3, -4);12 System.out.println(pc.getNumberOfPoints()); /* 4 */<br>13 Point[] ps = pc.getPointsInQuadrant [() :Point[] ps = pc.getPointsInQuadrantI();
14 System.out.println(ps.length); /* 1 */15 System.out.println("(" +
16 | ps[0].getX() + ", " + ps[0].getY() + ")"); /* (3, 4) */
```
**[53 of 96](#page-88-0)**

17 } 18 }

# **Java Data Types (3.3.1)**

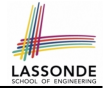

An attribute may be of type  $\Delta \text{r}$  and  $\text{r}$  at  $\text{r}$  and  $\text{r}$ , storing references to Point objects.

```
1 class PointCollector {<br>2 ArravList<Point> point
2 ArrayList<Point> points;<br>3 PointCollector() { point
     3 PointCollector() { points = new ArrayList<>(); }
4 void addPoint(Point p) {
       5 points.add (p); }
6 void addPoint(double x, double y) {
       7 points.add (new Point(x, y)); }
8 ArrayList<Point> getPointsInQuadrantI() {
9 ArrayList<Point> q1Points = new ArrayList\left(\cdot\right);10 for(int i = 0; i < points.size(); i +) {
11 Point p = points.get(i);12 if(p.x > 0 & p.y > 0) { q1Points.add (p); } }
13 return q1Points;
```
#### **L8 & L9** may be replaced by:

**for**(Point p : points) { q1Points.add(p); }

**[54 of 96](#page-88-0)**

 $14$ 

### **Java Data Types (3.3.2)**

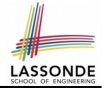

```
1 class PointCollectorTester {
 2 public static void main(String[] args) {
         3 PointCollector pc = new PointCollector();
 4 System.out.println(pc.points.size()); /* 0 */<br>5 nc addPoint(3, 4):
        pc.addPoint(3, 4);6 System.out.println(pc.points.size()); /* 1 */<br>7 pc.addPoint(-3, 4);7 \qquad pc.addPoint(-3, 4);<br>8 System.out.println(
 \begin{array}{c|c} 8 & System.out.println(pc.points.size()); & \text{if } 2 \times / 9 \\ 9 & no.addPoint(-3, -4): & \end{array}pc.addPoint(-3, -4);
10 System.out.println(pc.points.size()); /* 3 */<br>11 pc.addPoint(3, -4);pc.addPoint(3, -4);12 System.out.println(pc.points.size()); /* 4 */<br>13 ArravList<Point> ps = pc.getPointsInOuadrantI()
        ArrayList < Point> ps = pc.qetPointsInQuadrantI();
14 System.out.println(ps.length); /* 1 */15 | System.out.println("(" + ps[0].x + ", " + ps[0].y + ")");
16 /* (3, 4) */
```
**[55 of 96](#page-88-0)**

17 } 18 }

# **Anonymous Objects (1)**

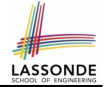

• What's the difference between these two fragments of code?

```
1 double square(double x)<br>2 double sar = x * x:
2 double sqr = x * x;<br>3 return sqr: \mathcal{V}3 return sqr; }
```

```
1 double square(double x) {
2 relturn x * x;
```
After **L2**, the result of  $x \times x$ :

- $\circ$  LHS: it can be reused (without recalculating) via the name sqr.
- RHS: it is not stored anywhere and returned right away.
- Same principles applies to objects:

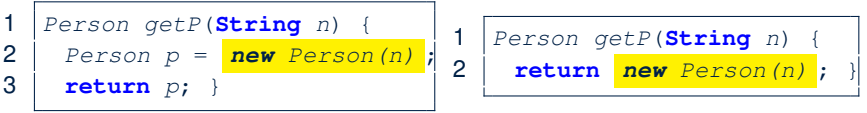

*new Person(n)* is an object whose address is not stored in a variable.

- LHS: **L2** stores the address of this anonymous object in p.
- RHS: **L2** returns the address of this anonymous object directly.

# **Anonymous Objects (2.1)**

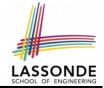

Anonymous objects can also be used as *assignment sources* or *argument values*:

```
class Member {
 private Order[] orders;
 private int noo;
 /* constructor ommitted */
 public void addOrder(Order o) {
  this.orders[this.noo] = o;
  this.noo++;
 }
 public void addOrder(String n, double p, double q) {
   this.addOrder( new Order(n, p, q) );
   /* Equivalent implementation:
    * this.orders[this.noo] = new Order(n, p, q); noo ++;
    */
 }
}
```
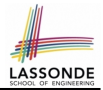

One more example on using anonymous objects:

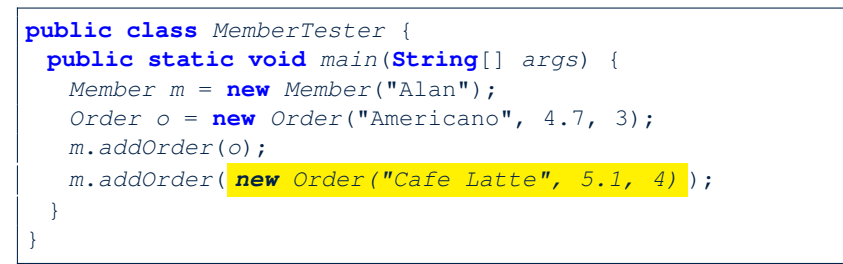

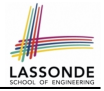

Consider the Person class

```
public class Person {
 private String name;
 private Person spouse;
 public Person(String name) {
  this.name = name;
 }
}
```
How do you implement a mutator method marry which marries the current Person object to an input Person object?

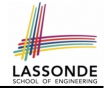

### **The this Reference (7.2): Exercise**

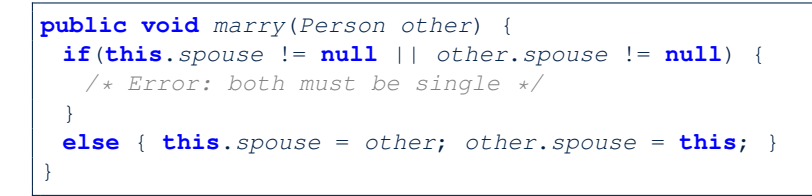

When we call jim.marry(elsa): this is substituted by the *context object* jim, and other by the *argument* elsa.

```
public void marry(Person \thetather elsa) {
  . . .
   jim.spouse = elsa;
   elsa.spouse = jim;
  . . .
}
```
# **OOP: The Dot Notation (2)**

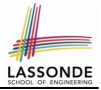

- **LHS** of dot *can be more complicated than a variable* :
	- It can be a *path* that brings you to an object

```
public class Person {
 private String name;/* public accessor: name() */
 private Person spouse;/* public accessor: spouse() */
}
```
- $\circ$  Say we have Person jim = new Person ("Jim Davies")
- Inquire about jim's name? [jim.name()]
- o Inquire about jim's spouse's name? [jim.spouse().name()]
- $\circ$  But what if  $\lim_{n \to \infty}$  is single (i.e.,  $\lim_{n \to \infty}$  spouse () == null)? Calling jim.spouse().name() will cause *NullPointerException*!!
- **Quesion.** Assuming that:
	- jim is not single. [ jim.spouse() != null ]
	- The marriage is mutual.  $[i, j]$   $[j, j]$   $[s, j]$   $[s, j]$   $[s, j]$   $[s, j]$   $[s, j]$   $[s, j]$   $[s, j]$   $[s, j]$   $[s, j]$   $[s, j]$   $[s, j]$   $[s, j]$   $[s, j]$   $[s, j]$   $[s, j]$   $[s, j]$   $[s, j]$   $[s, j]$   $[s, j]$   $[s, j]$   $[s, j]$   $[s, j]$   $[s, j]$   $[s, j]$   $[s, j]$   $[s, j]$ What does jim.spouse().spouse().name() mean?

```
Answer. jim.name()
```
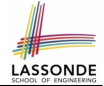

In real life, the relationships among classes are sophisticated.

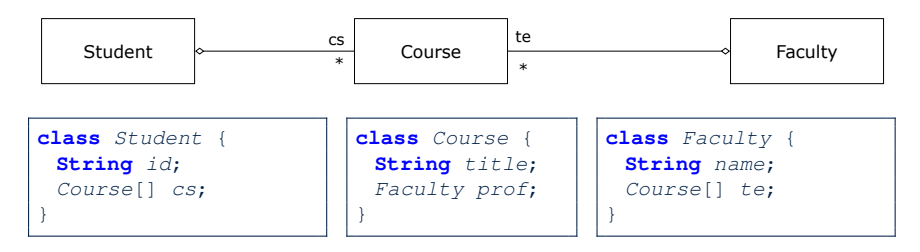

- Assume: All attributs are *private* with the corresponding *public* accessor methods.
- In the context of class Student:
	- Writing **cs** denotes the array of registered courses.
	- Writing *cs[i]* (where i is a valid index) navigates to the class Course, which changes the context to class Course.

## **OOP: The Dot Notation (3.2)**

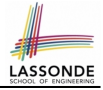

**class** Student { **String** id; Course[] cs; }

**class** Course { **String** title; Faculty prof;

}

**class** Faculty { **String** name; Course[] te; }

```
class Student {
 \ldots /* attributes */
 /* Get the student's id */
 String getID() { return this.id; }
 \sqrt{\ast} Get the title of the ith course \astString getTitle(int i) {
   return this.cs[i].getTitle();
 }
 /* Get the instructor's name of the ith course */String getName(int i) {
   return this.cs[i].getProf.getName();
 }
```
## **OOP: The Dot Notation (3.3)**

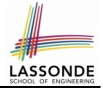

**class** Student { **String** id; Course[] cs; }

**class** Course { **String** title; Faculty prof;

}

**class** Faculty { **String** name; Course[] te; }

```
class Course {
 \ldots /* attributes */
 /* Get the course's title */String getTitle() { return this.title; }
 \frac{1}{x} Get the instructor's name \frac{x}{x}String getName() {
   return this.prof.getName();
 }
 /* Get title of ith teaching course of the instructor */String getTitle(int i) {
   return this.prof.getTE()[i].getTitle();
 }
```
### **OOP: The Dot Notation (3.4)**

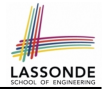

**class** Student { **String** id; Course[] cs;

}

**class** Course { **String** title; Faculty prof;

```
class Faculty {
 String name;
 Course[] te;
}
```

```
class Faculty {
 \ldots /* attributes */
 \sqrt{\star} Get the instructor's name \star/
 String getName() {
   return this.name;
 }
 /* Get the title of ith teaching course */String getTitle(int i) {
   return this.te[i].getTitle();
 }
}
```
}

### **OOP: Equality (1)**

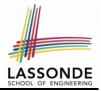

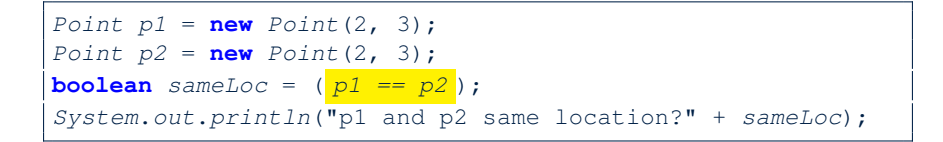

p1 and p2 same location? false

# **OOP: Equality (2)**

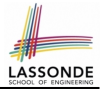

- Recall that
	- A *primitive* variable stores a primitive *value*

**e.g.,** double d1 = 7.5; double d2 = 7.5;

- A *reference* variable stores the *address* to some object (rather than storing the object itself) e.g., Point  $p1 = new Point(2, 3)$  assigns to  $p1$  the address of the new Point object e.g., Point  $p2 = new Point(2, 3)$  assigns to  $p2$  the address of *another* new Point object
- The binary operator  $==$  may be applied to compare:
	- *Primitive* variables: their *contents* are compared e.g.,  $d1 = d2$  evaluates to *true*
	- *Reference* variables: the *addresses* they store are compared (**rather than** comparing contents of the objects they refer to) e.g.,  $p1 == p2$  evaluates to *false* because  $p1$  and  $p2$  are addresses of *different* objects, even if their contents are *identical*.

### **Static Variables (1)**

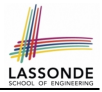

```
public class Account {
 private int id;
 private String owner;
 public int getID() { return this.id; }
 public Account(int id, String owner) {
  this.id = id;this.owner = owner;
 }
}
```

```
class AccountTester {
 Account acc1 = new Account(1, "Jim");
 Account acc2 = new Account(2, "Jeremy");System.out.println(accl.getID() != acc2.getID());
}
```
### But, managing the unique id's *manually* is *error-prone* !

### **Static Variables (2)**

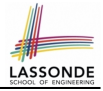

```
class Account
 private static int globalCounter = 1 ;
 private int id; String owner;
 public Account (String owner) {
   \texttt{this}.id = \boxed{globalCounter};
   globalCounter ++ ;
   this. owner = owner; \}
```

```
class AccountTester {
 Account \ acc1 = new \ Account("Jim");Account \; acc2 = new \; Account("Jeremv"):
 System.out.println(acc1.getID() != acc2.getID(); }
```
- Each instance of a class (e.g., acc1, acc2) has a *local* copy of each attribute or instance variable (e.g., id).
	- Changing acc1.id does not affect acc2.id.
- A *static* variable (e.g., globalCounter) belongs to the class.
	- All instances of the class share a *single* copy of the **static** variable.
	- Change to globalCounter via acc1 is also visible to acc2.

## **Static Variables (3)**

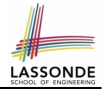

```
public class Account {
 private static int globalCounter = 1 ;
 private int id; private String owner;
 public Account (String owner) {
   this.id = qlobalCounter ;
   globalCounter ++ ;
   this.owner = owner;
 } }
```
- *Static* variable *qlobalCounter* is not instance-specific like *instance* variable (i.e., attribute) id is.
- To access a *static* variable:
	- *No* context object is needed.
	- o Use of the class name suffices, e.g., Account.globalCounter.
- Each time Account's constructor is called to create a new instance, the increment effect is *visible to all existing objects* of Account. **[70 of 96](#page-88-0)**

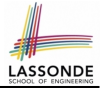

### **Static Variables (4.1): Common Error**

```
public class Client {
 private Account[] accounts;
 private static int numberOfAccounts = 0;
 public void addAccount (Account acc) {
   accounts[this.numberOfAccounts] = acc;
  this.numberOfAccounts ++;
 } }
```

```
public class ClientTester {
 Client bill = new Client("Bill");
 Client steve = new Client("Steve");
 Account \ acc1 = new \ Account();
 Account \ acc2 = new \ Account();
 bill.addAccount(acc1);
  \frac{1}{2} correctly added to bill.getAccounts()[0] \frac{1}{2}steve.addAccount(acc2):
   /* mistakenly added to steve.getAccounts()[1]! */
}
```
### **Static Variables (4.2): Common Error**

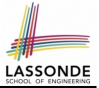

- Attribute numberOfAccounts should **not** be declared as static as its value should be specific to the client object.
- If it were declared as static, then every time the addAccount method is called, although on different objects, the increment effect of numberOfAccounts will be visible to all Client objects.
- Here is the correct version:

```
public class Client {
 private Account[] accounts;
 private int numberOfAccounts;
 public void addAccount (Account acc) {
   accounts[this.numberOfAccounts] = acc;
   this.numberOfAccounts ++;
 }
}
```
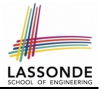

<span id="page-72-0"></span>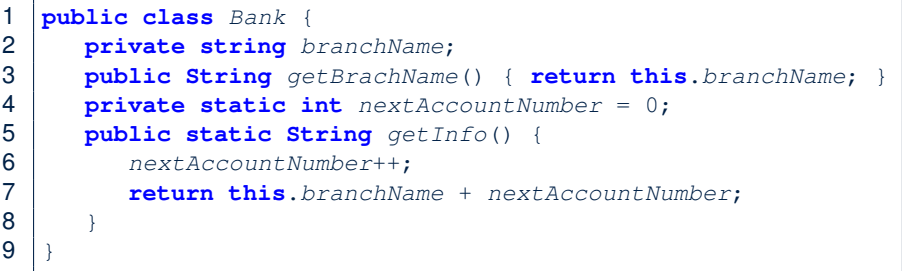

- *Non-static method cannot be referenced from a static context*
- Line 4 declares that we *can* call the method get Info without instantiating an object of the class Bank.
- However, in **Line 7**, the *static* method references a *non-static* attribute, for which we *must* instantiate a Bank object.

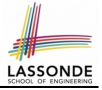

# <span id="page-73-0"></span>**Static Variables (5.2): Common Error**

```
1 public class Bank {
2 private String branchName;<br>3 public String getBrachName
       3 public String getBrachName() { return this.branchName; }
4 private static int nextAccountNumber = 0;<br>5 public static String get Info() {
       5 public static String getInfo() {
6 nextAccountNumber++:
7 return this.branchName + nextAccountNumber;
```
• To call get Info(), no instances of Bank are required:

Bank .getInfo();

● *Contradictorily*, to access branchName, a *context object* is required:

```
Bank b = new Bank(); b.setBranch("Sonqdo IBK");
System.out.println(\overline{b}.getBranchName());
```
8 }  $\overline{9}$  <span id="page-74-0"></span>There are two possible ways to fix:

- **1.** Remove all uses of *non-static* variables (i.e., branchName) in the *static* method (i.e., useAccountNumber).
- **2.** Declare branchName as a *static* variable.
	- This does not make sense.
		- ∵ branchName should be a value specific to each Bank instance.

#### <span id="page-75-0"></span>**OOP: Helper Methods (1)**

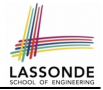

- After you complete and test your program, feeling confident that it is *correct*, you may find that there are lots of *repetitions*.
- When similar fragments of code appear in your program, we say that your code "*smells*"!
- We may eliminate *repetitions* of your code by:
	- *Factoring out* recurring code fragments into a new method.
	- This new method is called a *helper method* :
		- You can replace every occurrence of the recurring code fragment by a *call* to this helper method, with appropriate argument values.
		- That is, we **reuse** the body implementation, rather than repeating it over and over again, of this helper method via calls to it.
- This process is called *refactoring* of your code:

Modify the code structure **without** compromising *correctness*.

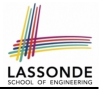

### <span id="page-76-0"></span>**OOP: Helper (Accessor) Methods (2.1)**

```
public class PersonCollector {
 private Person[] ps;
 private final int MAX = 100; /* max # of persons to store *private int nop; /* number of persons */
 public PersonCollector() {
  this.ps = new Person[MAX];
 }
 public void addPerson(Person p) {
  this.ps[this.nop] = p;
  this.nop++;
 }
 /* Tasks:
  * 1. An accessor: boolean personExists(String n)
  * 2. A mutator: void changeWeightOf(String n, double w)
  * 3. A mutator: void changeHeightOf(String n, double h)
  */
}
```
## <span id="page-77-0"></span>**OOP: Helper (Accessor) Methods (2.2.1)**

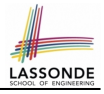

```
public class PersonCollector {
 /* ps, MAX, nop, PersonCollector(), addPerson */public boolean personExists(String n) {
   boolean found = false;
   for(int i = 0; i < nop; i +1) {
    if(ps[i], qetName() .<b>equals</b>(n)) { found = <b>true</b>; }return found;
 }
 public void changeWeightOf(String n, double w) {
   for(int i = 0; i < nop; i +1) {
    \textbf{if}(ps[i].getName() .equals(n)) { ps[i].setWeight(w); }}
 public void changeHeightOf(String n, double h) {
   for(int i = 0; i < nop; i +1) {
    \textbf{if}(ps[i].qetName() .equals(n)) { ps[i].setHeight(h); }}
}
```
# <span id="page-78-0"></span>**OOP: Helper (Accessor) Methods (2.2.2)**

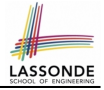

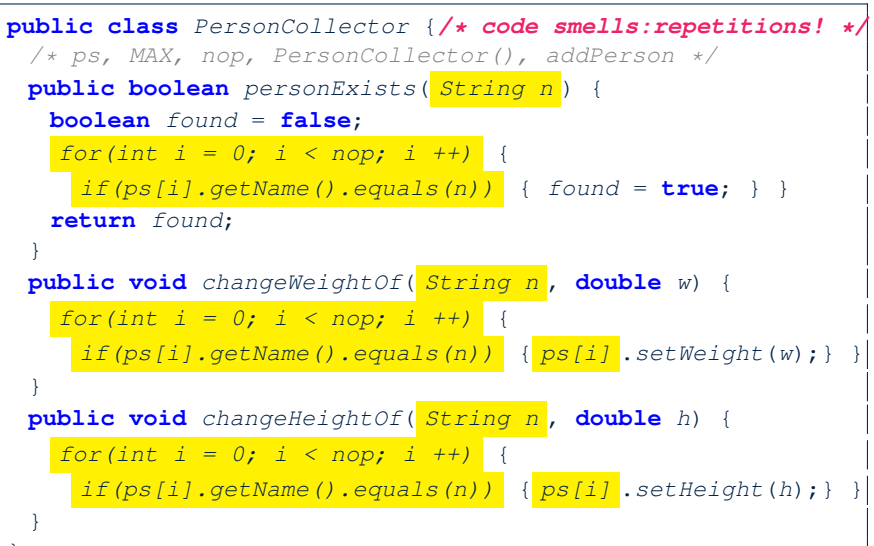

}**[79 of 96](#page-88-0)**

# <span id="page-79-0"></span>**OOP: Helper (Accessor) Methods (2.3)**

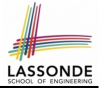

```
public class PersonCollector { /* Code Smell Eliminated */
 /* ps, MAX, nop, PersonCollector(), addPerson */
 private int indexOf (String n) { /* Helper Methods */
   int i = -1;
   for(int \, j = 0; j < nop; j +1) {
     \mathbf{if}(ps[j], qetName() \mathbf{.equals}(n)) \{ i = j; \}}
   return i: /* -1 if not found; >= 0 if found. */
 }
 public boolean personExists(String n) {
   return this.indexOf (n) \ge 0; }
 public void changeWeightOf(String n, double w) {
   int i = \text{indexOf}(n); if(i > = 0) { ps[i].setWeight(w); }
 }
 public void changeHeightOf(String n, double h) {
   int i = \text{indexOf}(n); if(i > = 0) { ps[i].setHeight(h); }
 }
}
```
# <span id="page-80-0"></span>**OOP: Helper (Accessor) Methods (3.1)**

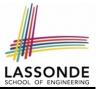

#### **Problems:**

- A Point class with  $x$  and  $y$  coordinate values.
- Accessor double getDistanceFromOrigin().

p.getDistanceFromOrigin() returns the distance between  $p$  and  $(0, 0)$ .

- Accessor double getDistancesTo(Point p1, Point p2).  $p.$ getDistancesTo( $p1, p2$ ) returns the sum of distances between  $p$  and  $p1$ , and between  $p$  and  $p2$ .
- Accessor double getTriDistances(Point p1, Point p2).  $p.$ getDistancesTo( $p1, p2$ ) returns the sum of distances between  $p$  and  $p1$ , between  $p$  and  $p2$ , and between  $p1$  and  $p2$ .

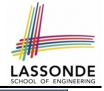

### <span id="page-81-0"></span>**OOP: Helper (Accessor) Methods (3.2)**

```
class Point { /* code smells:repetitions! */
 double x; double y;
 double getDistanceFromOrigin() {
   return Math.sqrt(Math.pow(this.x - 0, 2) + Math.pow(this.y - 0, 2));
 double getDistancesTo(Point p1, Point p2) {
   return
    Math.\sqrt{path.pow(<b>this</b>.x - p1.x, 2) + Math.pow(y - p1.y, 2))}+
    Math.sqrt(Math.pow(this.x - p2.x, 2) + Math.pow(y - p2.y, 2));
 double getTriDistances(Point p1, Point p2) {
   return
    Math.\sqrt{sqrt}(Math.pow(this.x - p1.x, 2) + Math.pow(y - p1.y, 2))
    +
    Math.sqrt(Math.pow(this.x - p2 \cdot x, 2) + Math.pow(y - p2 \cdot y, 2))
    +
    Math.sqrt(Math.pow(p1.x - p2.x, 2) + Math.pow(p1.y - p2.y, 2));
 }
}
```
# <span id="page-82-0"></span>**OOP: Helper (Accessor) Methods (3.3)**

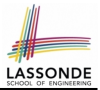

#### • The code pattern

 $Math.sqrt(Math.pow(... - ..., 2) + Math.pow(... - ..., 2))$ 

is written down explicitly every time we need to use it.

• Create a *helper method* out of it, with the right *parameter* and *return* types:

```
double getDistanceFrom(double otherX, double otherY) {
   return Math.sqrt(
    Math.pow(ohterX - this.x, 2)
     +
    Math.pow(otherY - <b>this</b>.y, 2));}
```
# LASSON

#### <span id="page-83-0"></span>**OOP: Helper (Accessor) Methods (3.4)**

```
public class Point { /* Code Smell Eliminated */
 private double x; private double y;
 double getDistanceFrom(double otherX, double otherY) {
   return Math.sqrt(Math.pow(ohterX - this.x, 2) +
         Math.pow(otherY - <b>this</b>.v, 2));
 }
 double getDistanceFromOrigin() {
   return this.getDistanceFrom(0, 0);
 }
 double getDistancesTo(Point p1, Point p2) {
   return this.getDistanceFrom(p1.x, p1.y) +
          this.getDistanceFrom(p2.x, p2.y);
 }
 double getTriDistances(Point p1, Point p2) {
   return this.getDistanceFrom(p1.x, p1.y) +
          this.getDistanceFrom(p2.x, p2.y) +
          p1.getDistanceFrom(p2.x, p2.y)
 }
}
```
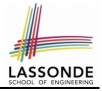

# <span id="page-84-0"></span>**OOP: Helper (Mutator) Methods (4.1)**

```
public class Student {
 private String name;
 private double balance;
 public Student(String n, double b) {
  name = n:
  balance = b;}
 /* Tasks:
  * 1. A mutator void receiveScholarship(double val)
  * 2. A mutator void payLibraryOverdue(double val)
  * 3. A mutator void payCafeCoupons(double val)
  * 4. A mutator void transfer(Student other, double val)
  */
}
```
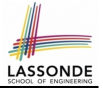

# <span id="page-85-0"></span>**OOP: Helper (Mutator) Methods (4.2.1)**

```
public class Student {
 /* name, balance, Student (String n, double b) */public void receiveScholarship(double val) {
  balance = balance + val;
 }
 public void payLibraryOverdue(double val) {
  balance = balance - val;
 }
 public void payCafeCoupons(double val) {
  balance = balance - val;
 }
 public void transfer(Student other, double val) {
  balance = balance - val:other.balance = other.balance + val;
 }
}
```
### <span id="page-86-0"></span>**OOP: Helper (Mutator) Methods (4.2.2)**

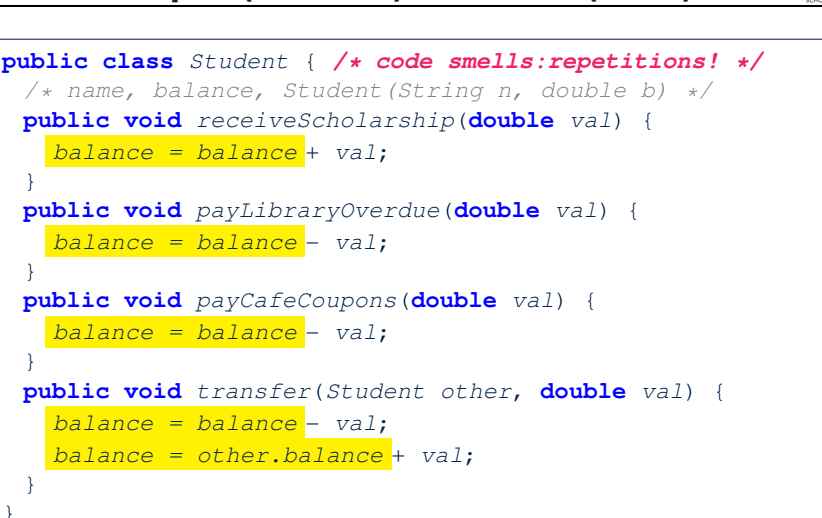

**LASSOND** 

}

}

}

} }

#### <span id="page-87-0"></span>**OOP: Helper (Mutator) Methods (4.3)**

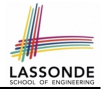

```
public class Student { /* Code Smell Eliminated */
 /* name, balance, Student (String n, double b) */public void deposit (double val) { /* Helper Method */
  balance = balance + val:
 }
 public void withdraw (double val) { /* Helper Method */
  balance = balance - val:
 }
 public void receiveScholarship(double val) { this. deposit (val); }
 public void payLibraryOverdue(double val) { this. withdraw (val); }
 public void payCafeCoupons(double val) { this. withdraw (val) }
 public void transfer(Student other, double val) {
  this. withdraw (val);
   other. deposit (val);
 }
}
```
# **Index (1)**

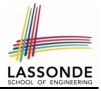

<span id="page-88-0"></span>**[Assumptions](#page-1-0)**

**[Learning Outcomes](#page-2-0)**

**[Where are we? Where will we go?](#page-3-0)**

**[Object Orientation:](#page-4-0)**

**[Observe, Model, and Execute](#page-4-0)**

**[Object-Oriented Programming \(OOP\)](#page-5-0)**

**[OO Thinking: Templates vs. Instances \(1.1\)](#page-6-0)**

**[OO Thinking: Templates vs. Instances \(1.2\)](#page-7-0)**

**[OO Thinking: Templates vs. Instances \(2.1\)](#page-8-0)**

**[OO Thinking: Templates vs. Instances \(2.2\)](#page-9-0)**

**[OOP: Classes](#page-10-0)** ≈ **Templates**

### **Index (2)**

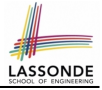

- **[OOP: Methods \(1.1\)](#page-11-0)**
- **[OOP: Methods \(1.2\)](#page-12-0)**
- **[OOP: Methods \(2\)](#page-13-0)**
- **[OOP: Methods \(3\)](#page-14-0)**
- **[OOP: Class Constructors \(1.1\)](#page-15-0)**
- **[OOP: Class Constructors \(1.2\)](#page-16-0)**
- **[OOP: Class Constructors \(2.1\)](#page-17-0)**
- **[OOP: Class Constructors \(2.2\)](#page-18-0)**
- **[Visualizing Objects at Runtime \(1\)](#page-19-0)**
- **[Visualizing Objects at Runtime \(2.1\)](#page-20-0)**
- **[Visualizing Objects at Runtime \(2.2\)](#page-21-0)**

### **Index (3)**

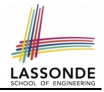

- **[Visualizing Objects at Runtime \(2.3\)](#page-22-0)**
- **[Visualizing Objects at Runtime \(2.4\)](#page-23-0)**
- **[Object Creation \(1.1\)](#page-24-0)**
- **[Object Creation \(1.2\)](#page-25-0)**
- **[Object Creation \(2\)](#page-26-0)**
- **[OOP: Object Creation \(3.1.1\)](#page-27-0)**
- **[OOP: Object Creation \(3.1.2\)](#page-28-0)**
- **[OOP: Object Creation \(3.2.1\)](#page-29-0)**
- **[OOP: Object Creation \(3.2.2\)](#page-30-0)**
- **[OOP: Object Creation \(4\)](#page-31-0)**
- **[OOP: The Dot Notation \(1\)](#page-32-0)**

#### **Index (4)**

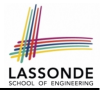

- **The this [Reference \(1\)](#page-33-0)**
- **The this [Reference \(2\)](#page-34-0)**
- **The this [Reference \(3\)](#page-35-0)**
- **The this [Reference \(4\)](#page-36-0)**
- **The this [Reference \(5\)](#page-37-0)**
- **The this [Reference \(6.1\): Common Error](#page-38-0)**
- **The this [Reference \(6.2\): Common Error](#page-39-0)**
- **[OOP: Mutator Methods](#page-40-0)**
- **[OOP: Accessor Methods](#page-41-0)**
- **[OOP: Method Calls](#page-42-0)**
- **[OOP: Use of Mutator vs. Accessor Methods](#page-43-0)**

### **Index (5)**

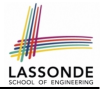

- **[OOP: Method Parameters](#page-44-0)**
- **[OOP: Reference Aliasing \(1\)](#page-45-0)**
- **[OOP: Reference Aliasing \(2.1\)](#page-46-0)**
- **[OOP: Reference Aliasing \(2.2\)](#page-47-0)**
- **[Java Data Types \(1\)](#page-48-0)**
- **[Java Data Types \(2\)](#page-49-0)**
- **[Java Data Types \(3.1\)](#page-50-0)**
- **[Java Data Types \(3.2.1\)](#page-51-0)**
- **[Java Data Types \(3.2.2\)](#page-52-0)**
- **[Java Data Types \(3.3.1\)](#page-53-0)**
- **[Java Data Types \(3.3.2\)](#page-54-0)**

#### **Index (6)**

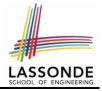

- **[Anonymous Objects \(1\)](#page-55-0)**
- **[Anonymous Objects \(2.1\)](#page-56-0)**
- **[Anonymous Objects \(2.2\)](#page-57-0)**
- **The this [Reference \(7.1\): Exercise](#page-58-0)**
- **The this [Reference \(7.2\): Exercise](#page-59-0)**
- **[OOP: The Dot Notation \(2\)](#page-60-0)**
- **[OOP: The Dot Notation \(3.1\)](#page-61-0)**
- **[OOP: The Dot Notation \(3.2\)](#page-62-0)**
- **[OOP: The Dot Notation \(3.3\)](#page-63-0)**
- **[OOP: The Dot Notation \(3.4\)](#page-64-0)**
- **[OOP: Equality \(1\)](#page-65-0)**

# **Index (7)**

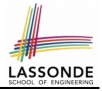

- **[OOP: Equality \(2\)](#page-66-0)**
- **[Static Variables \(1\)](#page-67-0)**
- **[Static Variables \(2\)](#page-68-0)**
- **[Static Variables \(3\)](#page-69-0)**
- **[Static Variables \(4.1\): Common Error](#page-70-0)**
- **[Static Variables \(4.2\): Common Error](#page-71-0)**
- **[Static Variables \(5.1\): Common Error](#page-72-0)**
- **[Static Variables \(5.2\): Common Error](#page-73-0)**
- **[Static Variables \(5.3\): Common Error](#page-74-0)**
- **[OOP: Helper Methods \(1\)](#page-75-0)**

**[OOP: Helper \(Accessor\) Methods \(2.1\)](#page-76-0)**

#### **Index (8)**

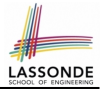

- **[OOP: Helper \(Accessor\) Methods \(2.2.1\)](#page-77-0)**
- **[OOP: Helper \(Accessor\) Methods \(2.2.2\)](#page-78-0)**
- **[OOP: Helper \(Accessor\) Methods \(2.3\)](#page-79-0)**
- **[OOP: Helper \(Accessor\) Methods \(3.1\)](#page-80-0)**
- **[OOP: Helper \(Accessor\) Methods \(3.2\)](#page-81-0)**
- **[OOP: Helper \(Accessor\) Methods \(3.3\)](#page-82-0)**
- **[OOP: Helper \(Accessor\) Methods \(3.4\)](#page-83-0)**
- **[OOP: Helper \(Mutator\) Methods \(4.1\)](#page-84-0)**
- **[OOP: Helper \(Mutator\) Methods \(4.2.1\)](#page-85-0)**
- **[OOP: Helper \(Mutator\) Methods \(4.2.2\)](#page-86-0)**
- **[OOP: Helper \(Mutator\) Methods \(4.3\)](#page-87-0)**